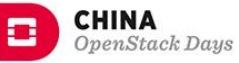

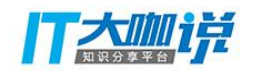

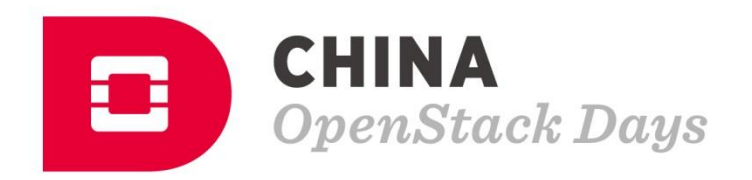

#### Topic: Introducing Mogan

#### Name: Zhenguo Niu Title: OpenStack Upstream Developer

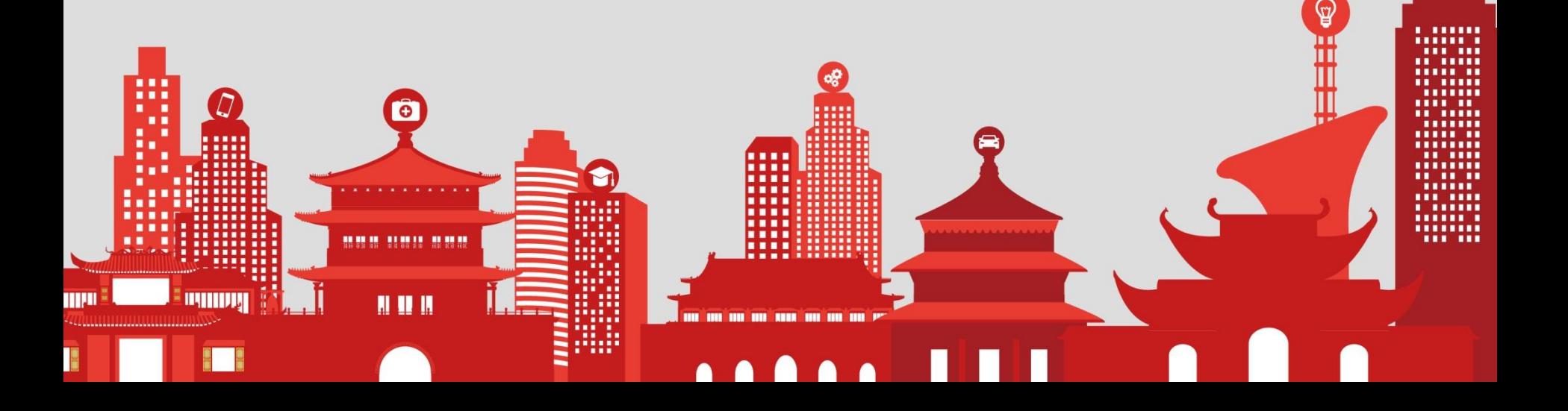

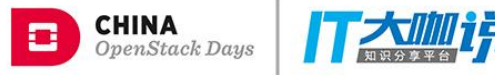

# **Outline**

- **Why Mogan?**
- What is Mogan?
- Mogan Architecture

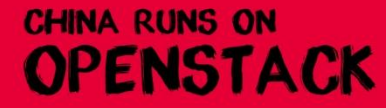

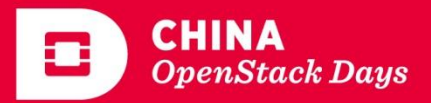

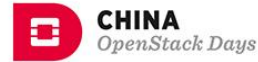

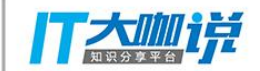

#### Bare Metal As A Service

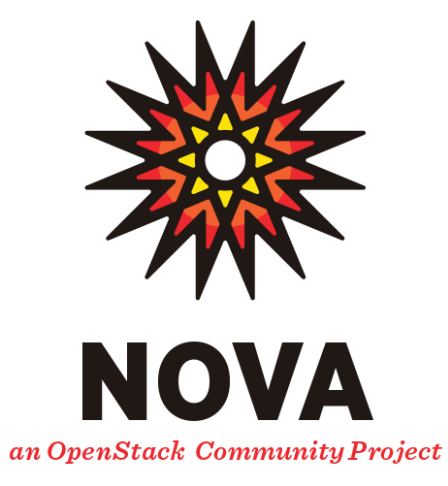

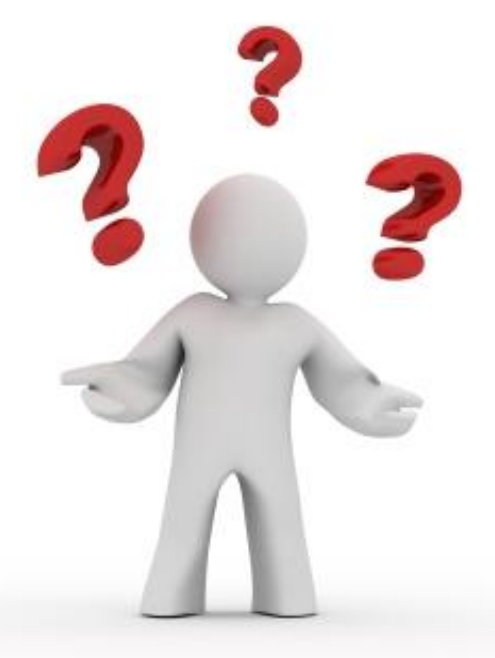

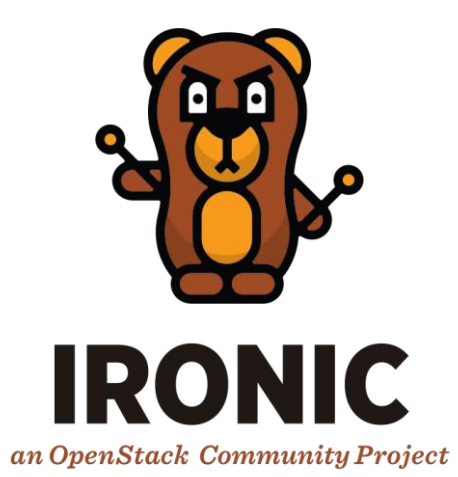

#### **Compute Service Bare Metal Provision Tool**

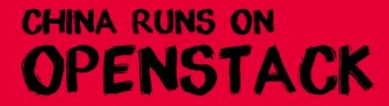

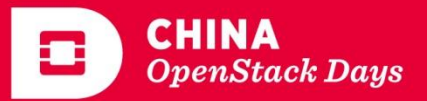

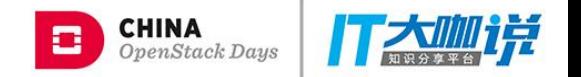

#### Pretended Virtual Machine

#### Nova from the get-go was focused only on virtual machines

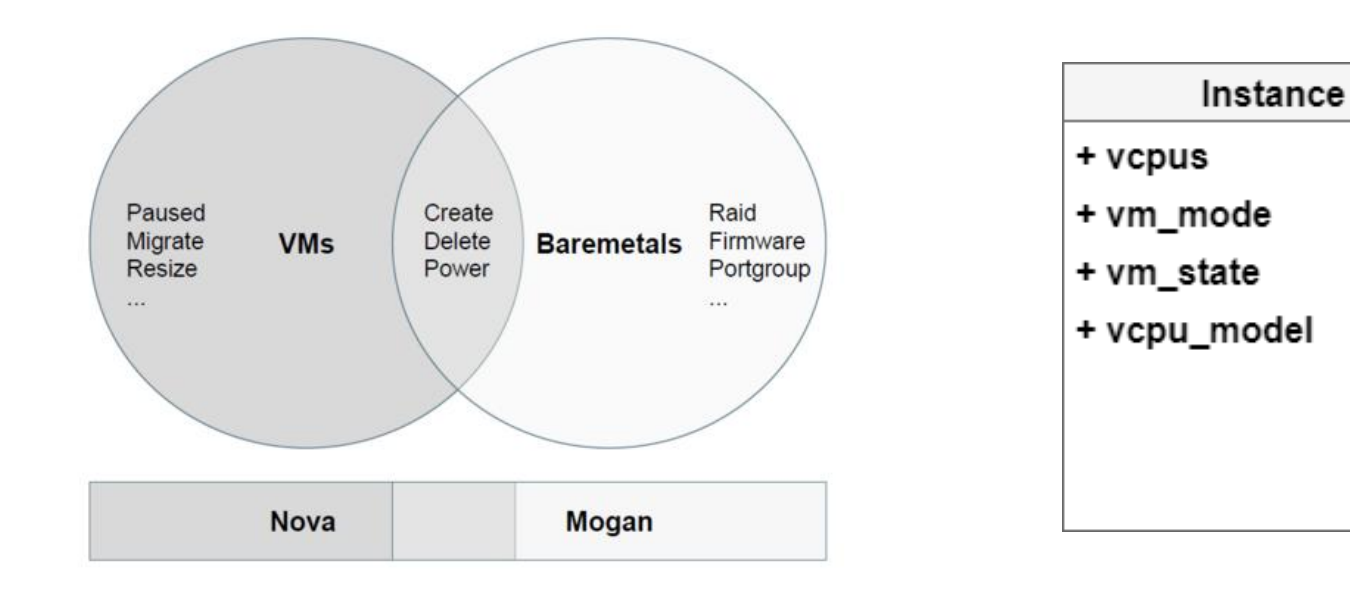

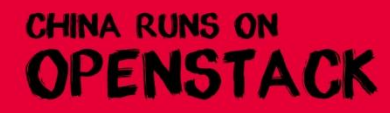

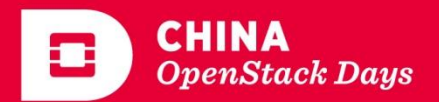

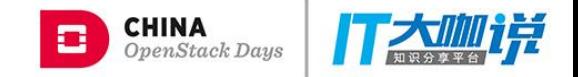

#### Resource Management

VM: one nova-compute-service associates with \*one\* compute-node

BM: one nova-compute-service associates with \*all\* compute-node

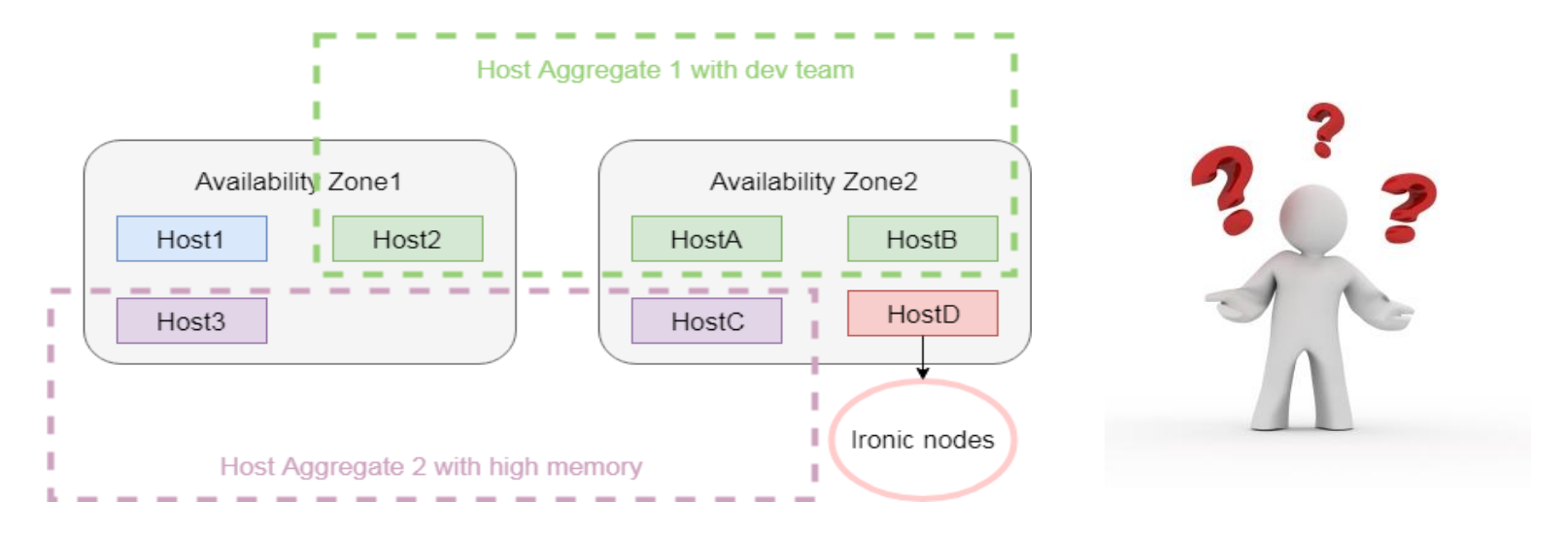

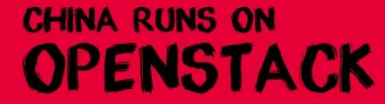

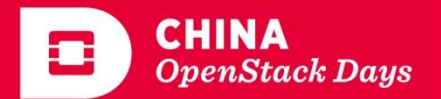

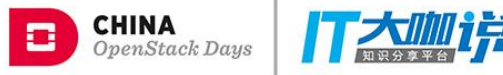

## **Outline**

- Why Mogan?
- **What is Mogan?**
- Mogan Architecture

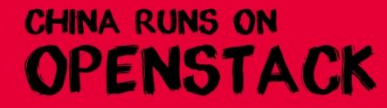

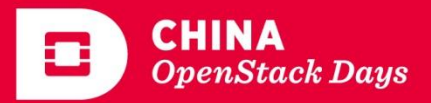

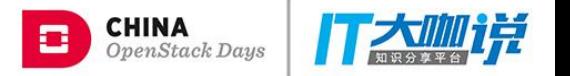

#### Bare Metal Compute As A Service

Mogan, from the get go is all about Bare Metal provisioning in all its richness, no twists and turns

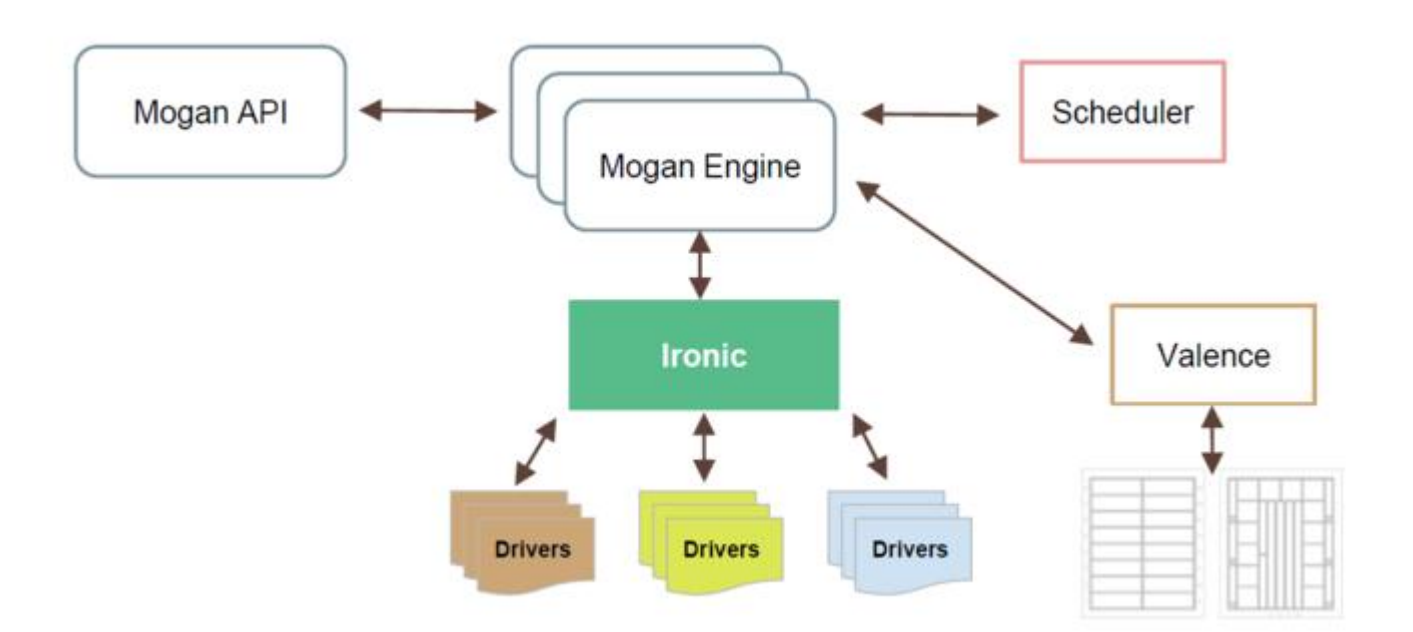

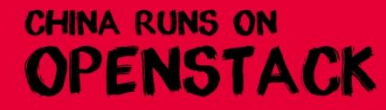

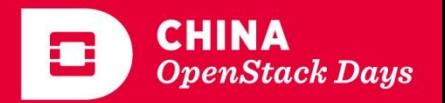

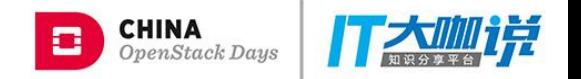

#### Mogan Mission Statement

1. To implement services which focus on the management of bare metal computing resources.

2. To make bare metal support in OpenStack a first class citizen.

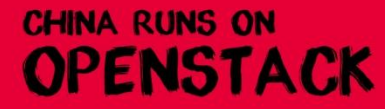

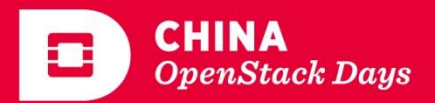

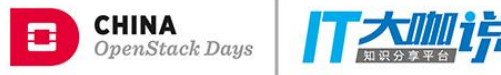

## **Outline**

- Why Mogan?
- **What is Mogan?**
- Mogan Architecture

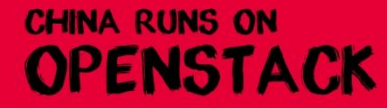

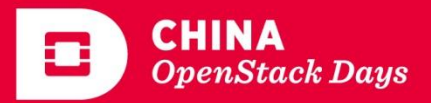

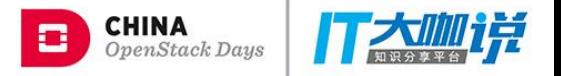

#### Placement

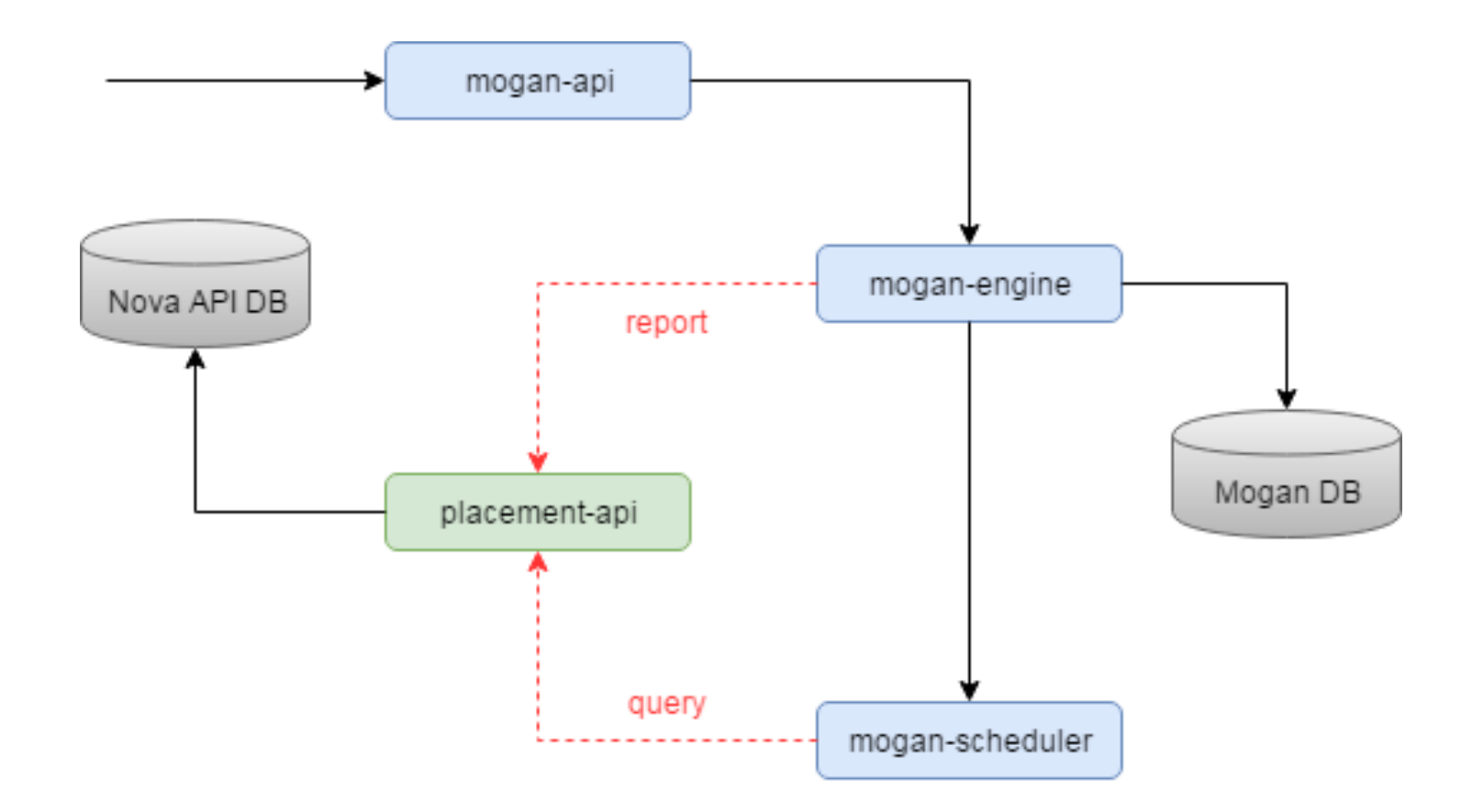

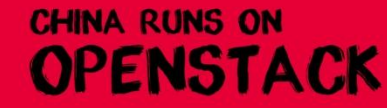

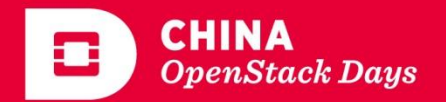

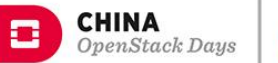

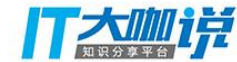

#### Resources Tracking

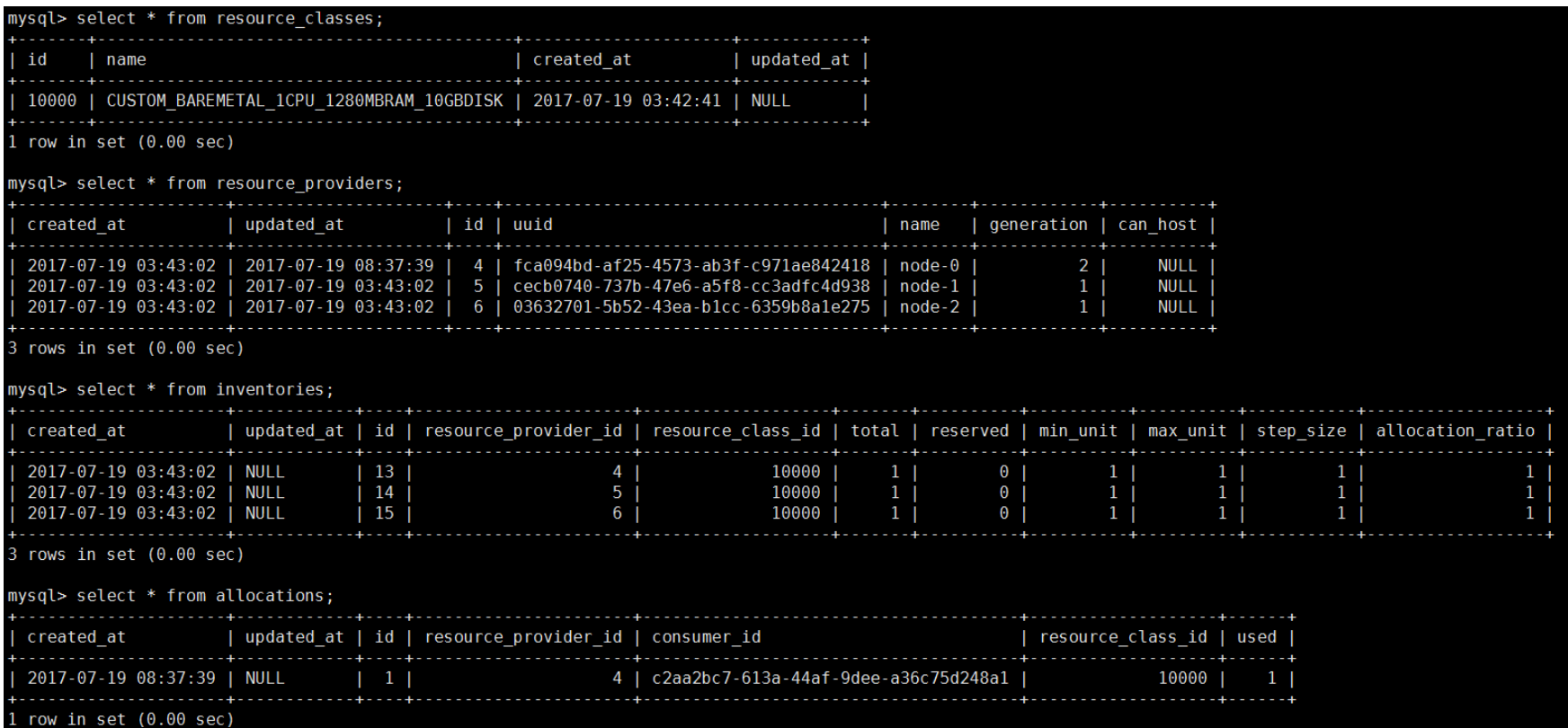

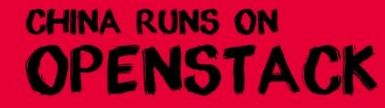

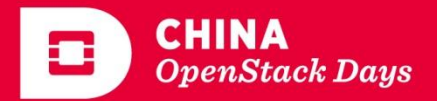

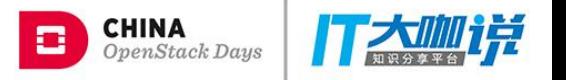

#### Flavor

Operators may define flavors like this:

- baremetal-gold resources: baremeal\_gold: 1 resource traits: baremetal gold: row1rack6 description: Intel(R) Xeon(R) E5620 2.40GHz 16 cores, 8GB RAM, 4\*TB SSD, 4\*10Gbps Ethernet - baremetal-RSD-gold resources: valence-gold-flavor: 1 resource traits:

valence-gold-flavor: PodM1

description:

Intel(R) Xeon(R) E5620 2.40GHz 16 cores, 8GB RAM 4\*TB SSD, 4\*10Gbps Ethernet

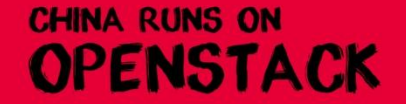

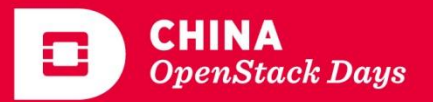

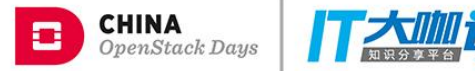

# Node Aggregates

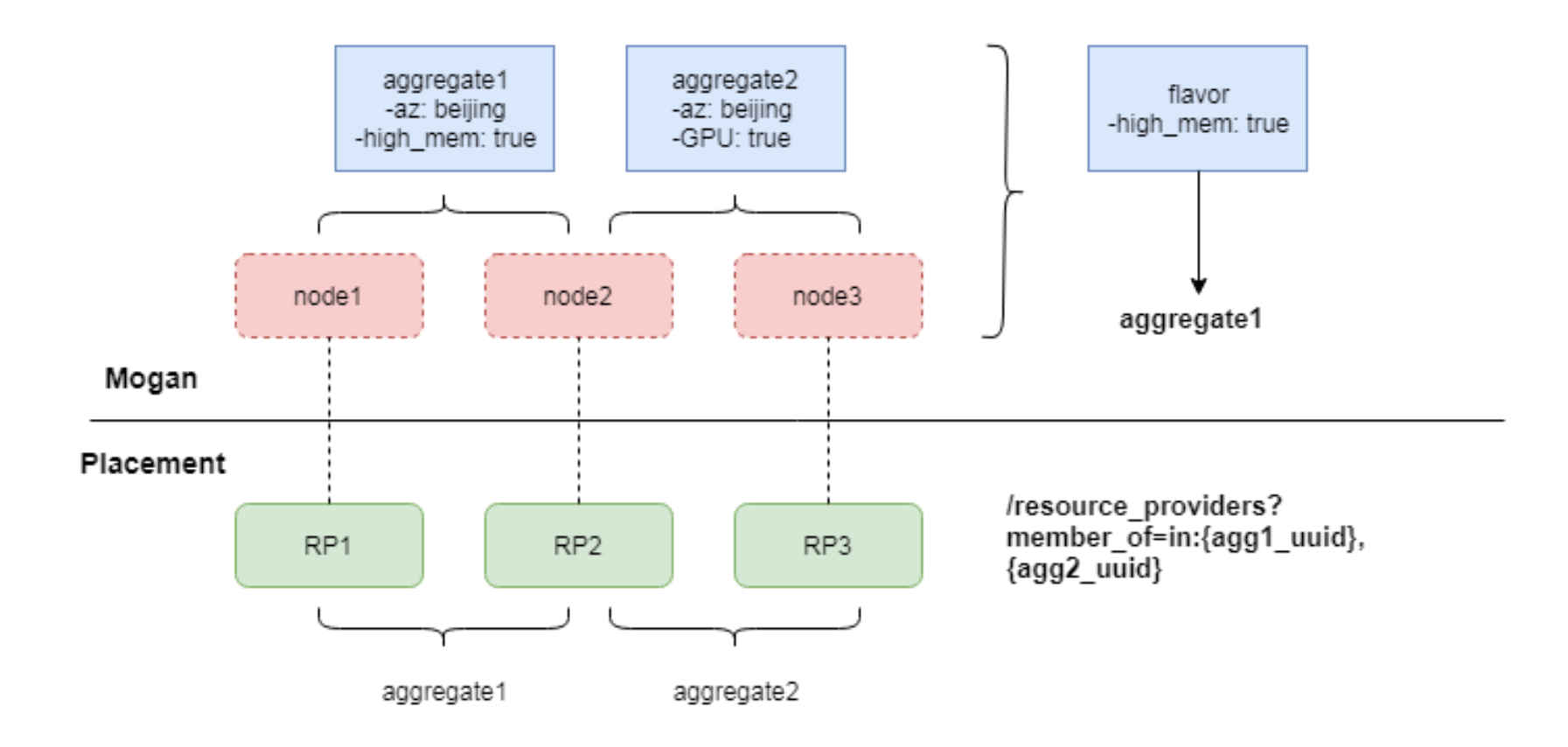

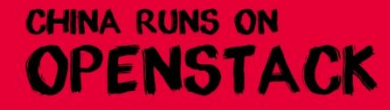

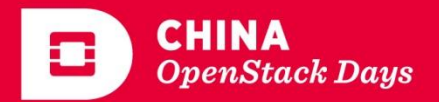

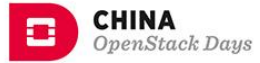

#### Server Groups

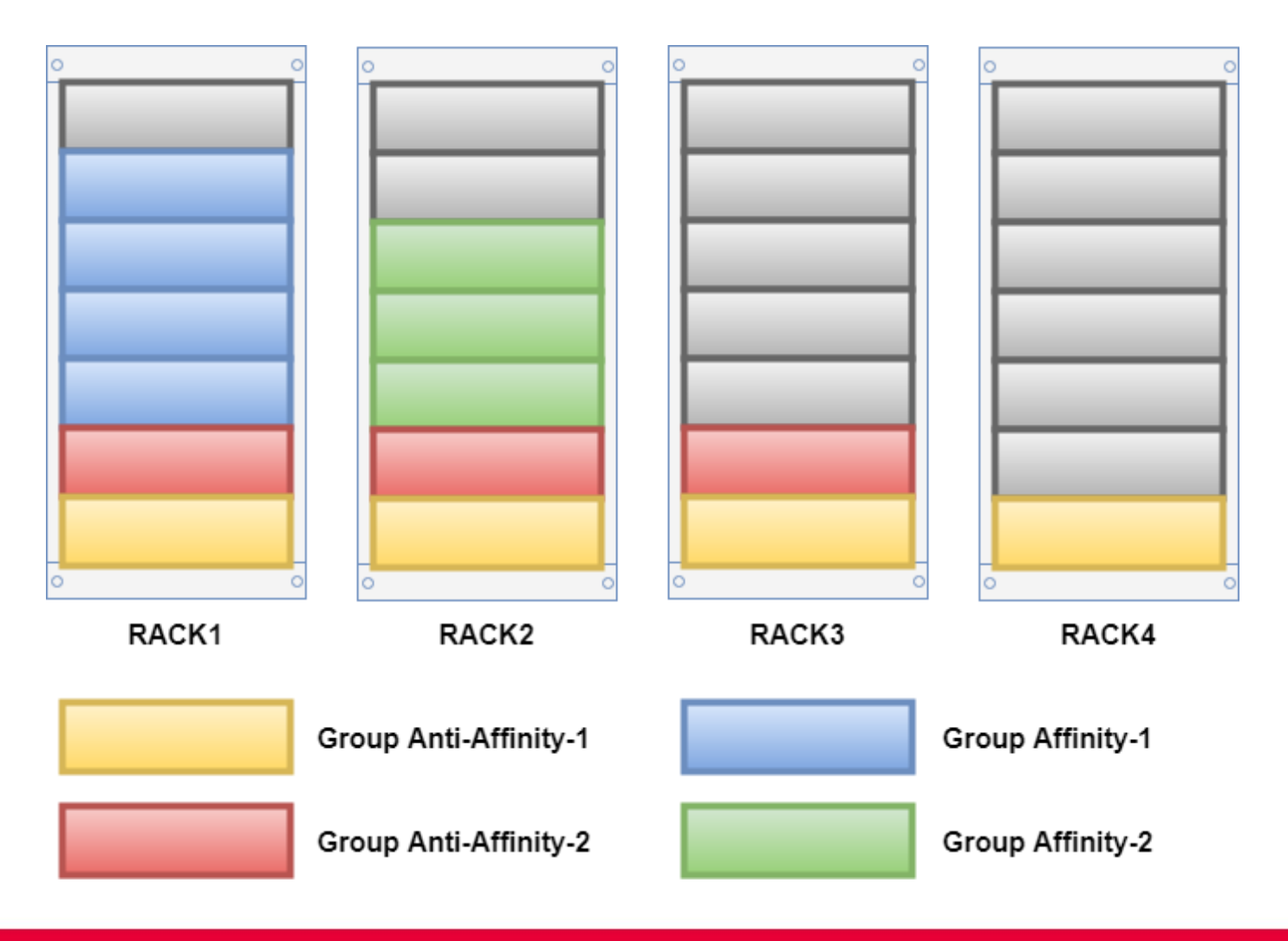

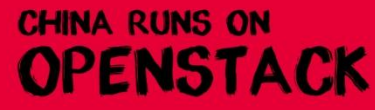

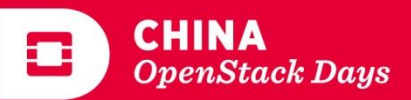

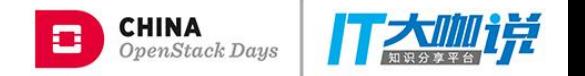

#### Bare Metal Provisioning Drivers

Mogan has an abstraction layer for bare metal provisioning drivers. This is what allows you to choose which hypervisor to use for your Mogan deployment.

**Lating International** ■ CloudBoot (HFBank) …

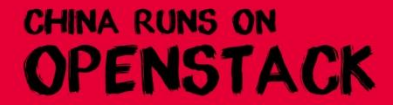

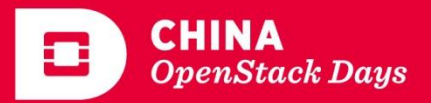

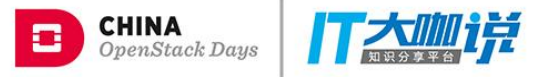

#### **TaskFlow**

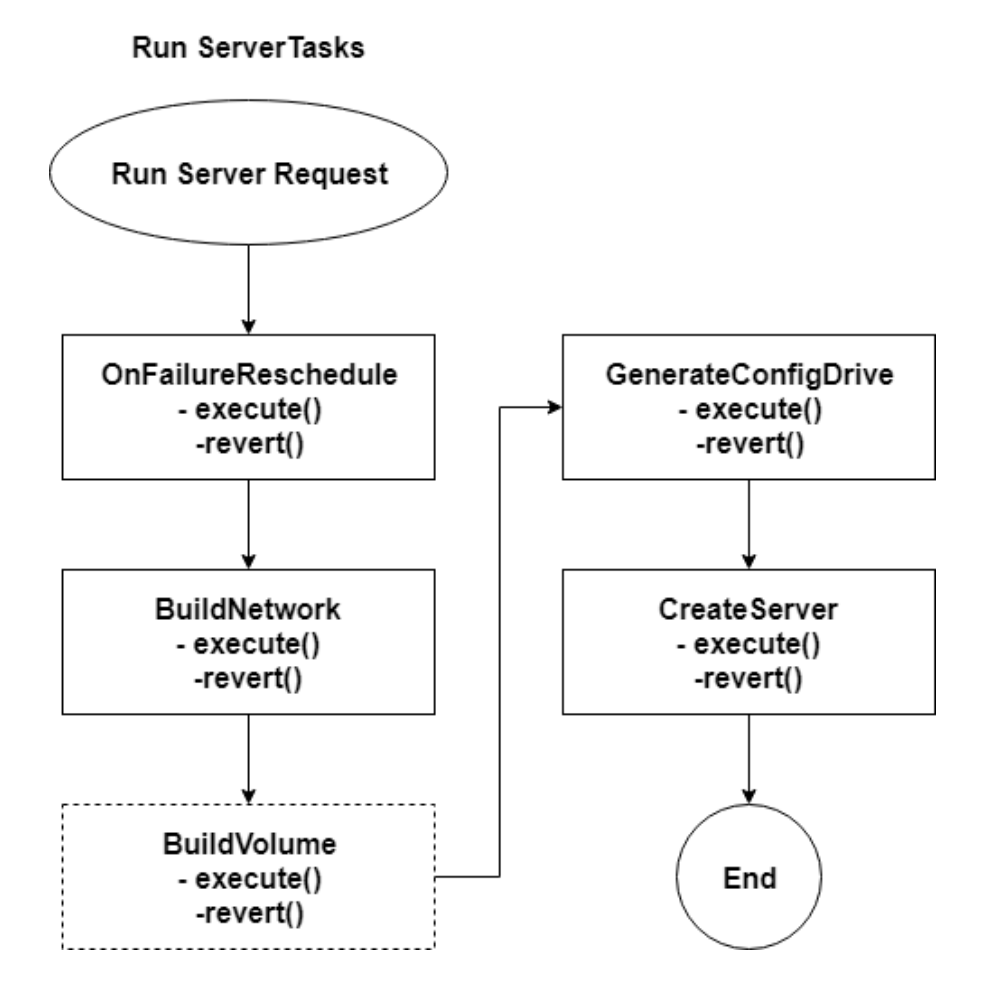

- 1. Build networks for the server
- 2. Build volumes for the server
- 3. Generate configdrive for the server
- 4. Provision server
- 5. Reschedule on failure

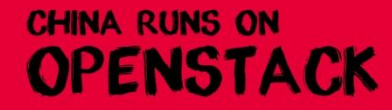

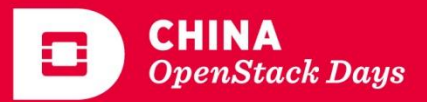

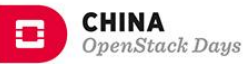

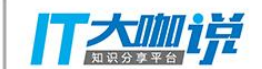

# Acknowledgement

#### Contribution by companies

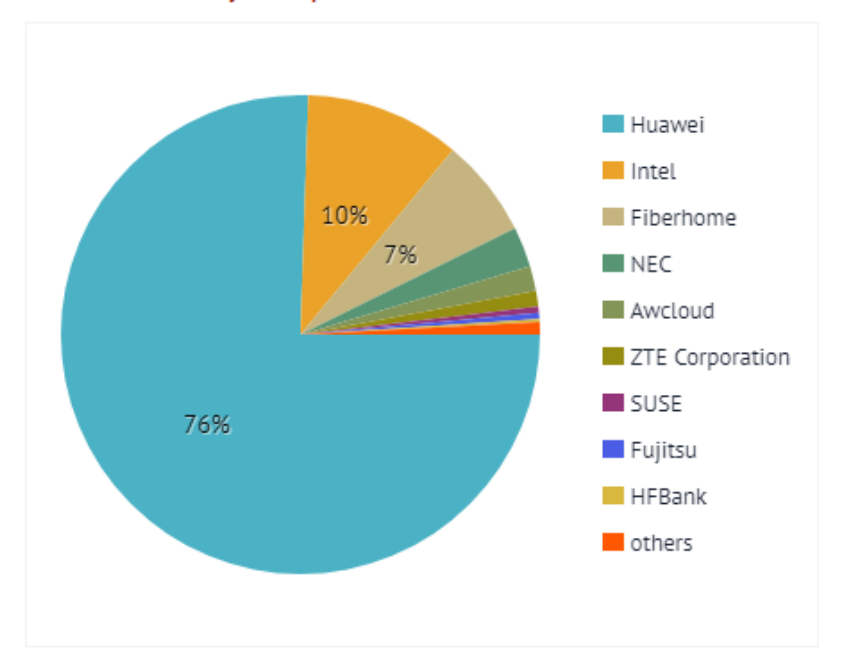

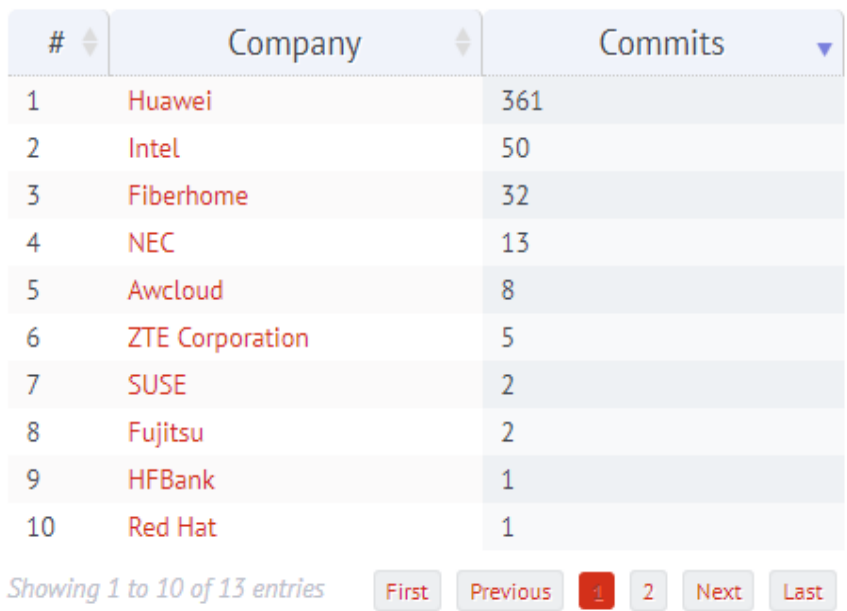

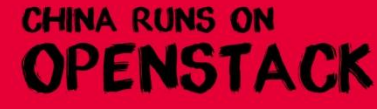

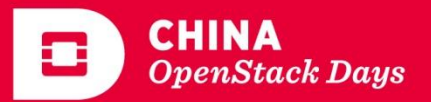

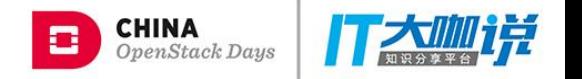

# Join us!

Come and join us in making bare metal support in OpenStack a first class citizen.

- Documentation: <http://111.20.68.219:7950/docs/>
- Source: <https://git.openstack.org/cgit/openstack/mogan>
- Bugs: <https://bugs.launchpad.net/mogan>
- Wiki: <https://wiki.openstack.org/wiki/Mogan>
- APIs: <http://111.20.68.219:7950/v1/>

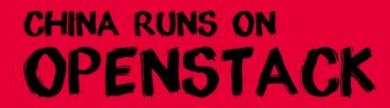

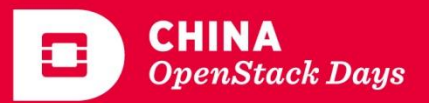

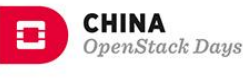

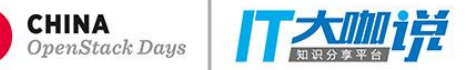

# THANK YOU